Документ подписан простой электронной подписью Информация о владельце: ФИО: Емельянов Сергей Геннадьевич **МИНОБРНАУКИ РОССИИ** Должность: ректор Лата полписания: 02.06.2022 15:31:05 Федеральное государственное бюджетное Уникальный программный ключ: 9ba7d3e34c012eba476ffd2d064@бразовательное сучрождение высшего образования «Юго-Западный государственный университет»

111414 N 1

计算程序 招等。

 $(O3<sup>T</sup>Y)$ 

Кафедра экспертизы и управления недвижимостью, горного дела

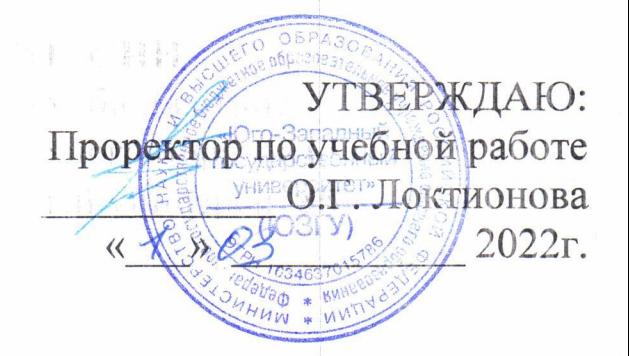

ことますき 三面 いっち 割

## РАЦИОНАЛЬНОЕ ИСПОЛЬЗОВАНИЕ И ОХРАНА ПРИРОДНЫХ РЕСУРСОВ

Методические указания по выполнению практических работ для студентов специальности 21.05.04 Горное дело Специализаций «Обогащение полезных ископаемых» «Открытые горные работы»

Kypek 2022

**The HOME SECTION** 

180 月10 cm 3

**УДК 622** 

## Составитель: Л.А. Семенова

 $\label{eq:3.1} \begin{array}{c} \mathbb{R} & \mathbb{R}^n \quad \mathbb{R}^n \quad \text{where} \quad \mathbb{R}^n \times \mathbb{R}^n \times$ 

#### Рецензент

## Кандидат географических наук, доцент Р.А. Попков

Рациональное использование и охрана природных ресурсов: методические: указания по выполнению практических работ для студентов специальности 21.05.04 Горное дело специализаций «Открытые горные работы», «Обогащение полезных ископаемых» / Юго - Зап. Гос. ун-т; сост. Л.А. Семенова - Курск, 2022. - 23 с. 4 ил.: Библиогр. 23

Содержит сведения по вопросам выполнения практических занятий по дисциплине «Рациональное использование и охрана природных ресурсов». Указывается порядок выполнения работы, подходы к решению различных задач и правила оформления практической работы.

Методические указания соответствуют требованиям программы. утвержденной учебным советом университета по специальности 21.05.04 Горное дело для специализаций «Открытые горные работы»  $\overline{M}$ «Обогащение полезных ископаемых» заочной формы обучения.

Текст печатается в авторской редакции Подписано в печать формат 60х84 1/16 Усл. Печ. Лист 1,33 Уч.-изд.л. 1,21 Тираж 100экз. Заказ Бесплатно 1087 Юго-Западный государственный университет. 305040, г. Курск, ул. 50 лет Октября, 94

## **Практическое занятие №1**

# **Индикативное бизнес-планирование (ИП) развития сахарной отрасли Курской области**

**Цель работы:** знакомство с методологией и алгоритмом индикативного планирования развития отрасли

## **Упражнение №1. Изложить алгоритм ИП**

Индикативное планирование первоначально рассматривалось как эффективный инструмент косвенного экономического воздействия государства на кризисную экономику. Его можно использовать и для прогнозирования, планирования и регулирования деятельности региональных хозяйственных комплексов. Прогноз развития региональной системы фиксируется в сценариях и вариантах - гипотезах о возможных последовательностях развития событий в будущем в зависимости от изменений внешней и внутренней среды.

«Индикативное планирование» - это многовариантное экономическое планирование. Например, для обсуждения плана развития сахарной отрасли предложены следующие сценарии:

- оптимизация сырьевых зон, реконструкция и техническое перевооружение сахарных заводов при существующей экономической ситуации.

- изменение ассортимента выпускаемой продукции (сахар-сырец, сахар-песок, сухой жом, меласса, дрожжи, лимонная кислота, пищевые добавки).

Рисунок 1. Сценарный подход в технологии и экономике

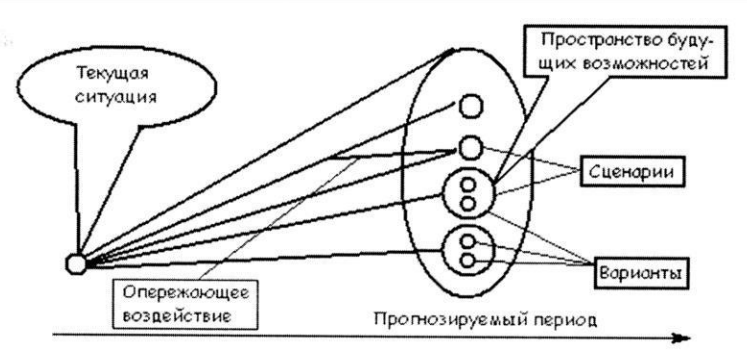

Индикативное планирование завершается бизнес-планированием проекта усовершенствования деятельности отдельных предприятий и подотраслей (производство сахарной свеклы, получение сахара)

**Бизнес-план** - это комплексный стратегический документ, формирующий

объективное представление  $\mathbf{0}$ будущем предприятия. обращенный  $\mathbf{K}$ потенциальному инвестору с целью привлечения его капитала. Для создания финансовой модели бизнес-плана  $\overline{B}$ России применяется несколько компьютерных имитационных систем: «COMFAR", PROPSPIN" и др.

## Упражнение №2. Изложить теоретические основы государственного индикативного планирования

«INDICATIF» (француз «указательный»).  $7T<sup>C</sup>$ cxemy  $\sim$   $\sim$ макроэкономического планирования развития национальной экономики предложил К. Ландауэр (США). Она получила широкое развитие во Франции, Англии, Германии, Китае, Японии, Канаде, США. Сознательное участие государства в управлении производством заключается в следующем:

 $\overline{B}$ готовности использовать государственные ресурсы ДЛЯ интенсификации экономического роста, что оказывает стимулирующее воздействие на активность частного сектора, мотивируя его интерес в реализации национальных проектов, в которых заинтересована вся страна вцелом;

в согласовании действий государства, регионов, отраслей  $\mathbf{M}$ предприятий в процессе бизнес - планирования, инвестирования и реализации крупных хозяйственных программ развития.

Правительство не принимает решений и не выдает указаний (директив, обязательных к исполнению), а воздействует на процесс реализации проекта посредством координации действий, информации, финансов, налоговых и кредитных льгот и иных мер селективной государственной поддержки предприятий.

Индикативное планирование можно считать альтернативным прежней плановой системе управления, стержень которой составляли обязательные к исполнению планово-директивные действия и мероприятия. В нашем случае предприятие самостоятельно решает: принимать или не принимать участие в предлагаемой государством игре.

## **Упражнение № 3. Практические аспекты бизнес – планирования свеклосахарного комплекса**

Современное состояние свеклосахарной подотрасли.

Предпринимательская и инвестиционная деятельность здесь связаны с большим риском и развитие отрасли по рыночным законам не происходит, хотя потребности страны в сахаре лишь на 1/3 удовлетворяются за счет собственного производства (рис. 3 и 4).

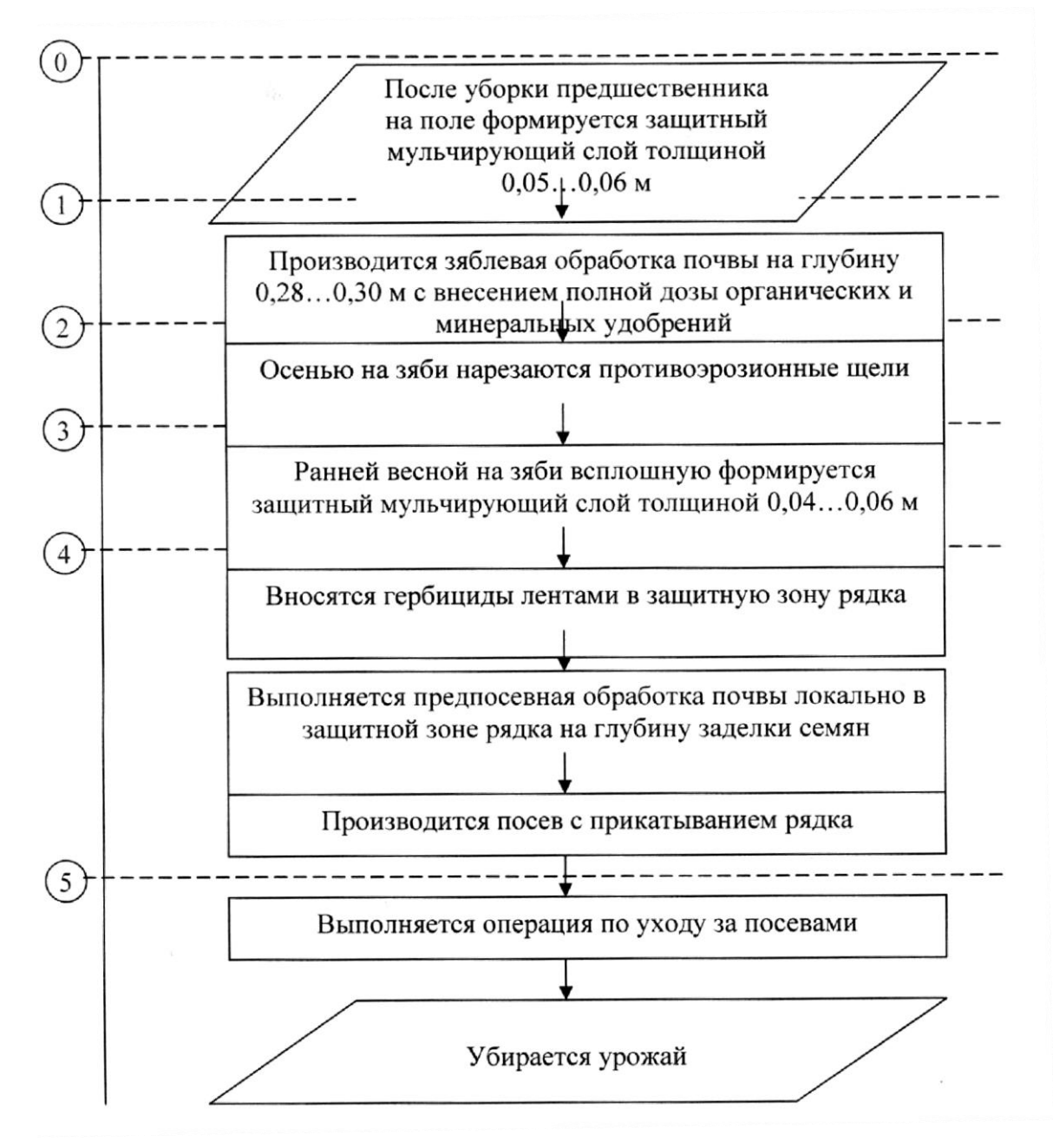

Рисунок 2. Структурная схема воздействия на почву при возделывании сахарной свеклы методом программирования урожая.

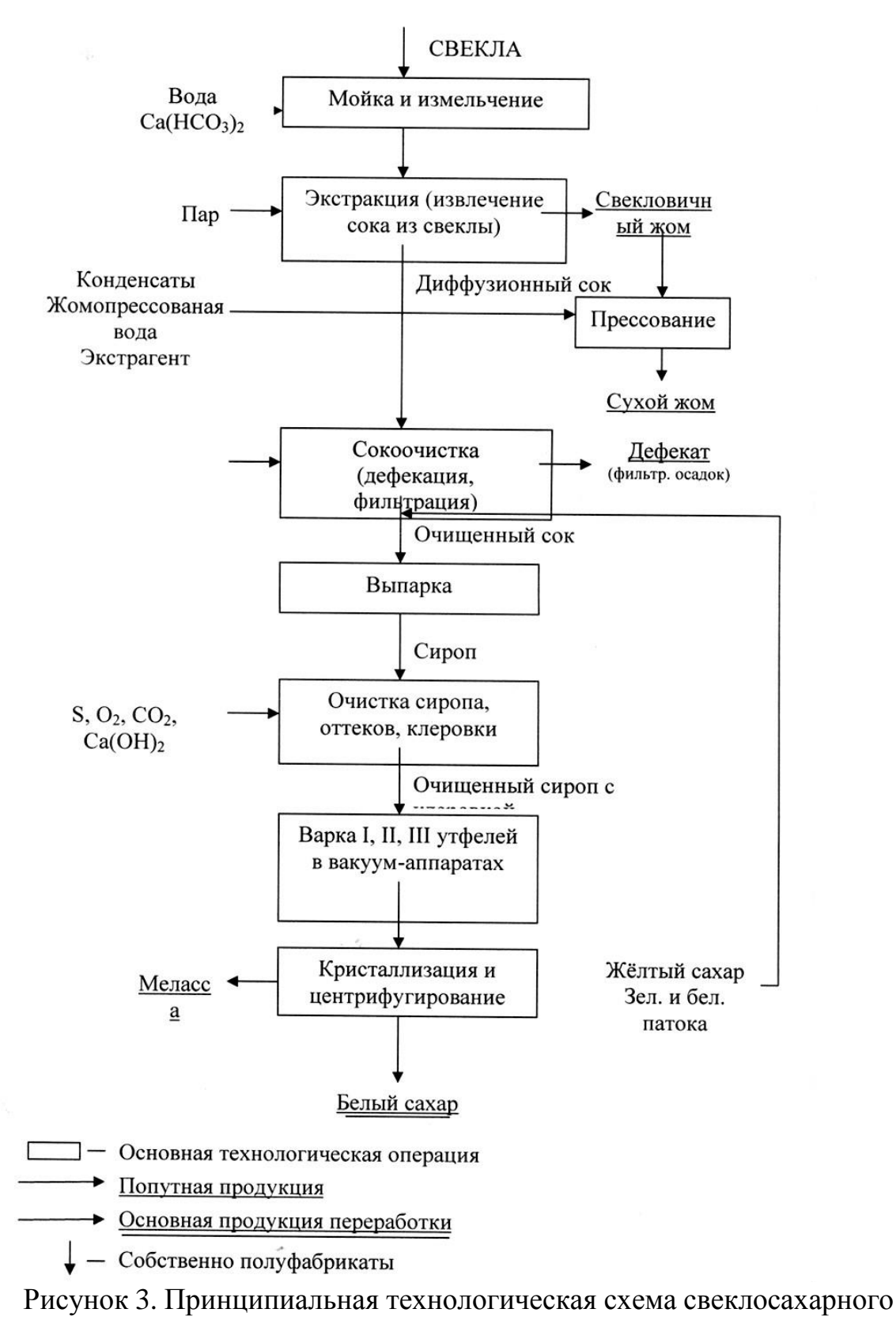

производства.

В связи с возникшей угрозой продовольственной безопасности страны (в структуре пищевой промышленности свеклосахарная промышленностьзанимает по товарной продукции 25 %) была разработана целевая федеральная

программа «Увеличение производства в РФ на период до 2005 года» На этой основе правительство области приняло решение разработать и реализовать свой бизнес-план развития сахарной отрасли.

Ежегодное мировое производство сахара порядка 100 млн. т. вырабатывается из сахарного тростника (1,5 тыс, заводов на Кубе, в Бразилии, Азии, Австралии), остальное 25°/о из сахарной свеклы (1 тыс. заводов в Европе, США, Канаде, России). Мировая цена на сахар-сырец составляла 173,5 \$/тФирмы экспортеры («Менатеп-Импэкс», «Русский сахар» и др.) продают его в России по 295 \$/т.

За 1990-98г.г. посевные площади под свеклу в Курской области снизились в 3,4раза и достигли 54 тыс, га, что связано с трудоемкостью производства свеклы и сахара (рис.3,4) увеличением себестоимости культуры в 2,5 раза,(до 27 руб/ц) и снижением урожайности в 2 раза.(до 136 ц/га) За рубежом урожайность более высокая. В 1998 г она составила во Франции 720 ц/га, Германии - 565 ,Великобритании - 540,Канаде -510 ,Швеции -411, Польше -379 ц/га.

Курская область до 1990г производила 3500-3800 тыс. т свеклы - 350 тыс. т сахара. В 1999г. было получено всего лишь 85 тыс. т свекловичного сахара.

#### **Упражнение № 4. Прогнозирование развития посевных площадей.**

С учетом ограниченности средств, выделяемых целевой федеральной программой, правительство области решило развивать сырьевые зоны только вокруг группы сахарны заводов («Теткинский», «Коллективист», «Коммунар», «Олымский», «Золотухинский»).

Методом управления творческим процессом прогнозирования установлено, что на планируемый период с 2000 до 2005г. вокруг данной группы заводов посевные площади пл (тыс.га) могут быть увеличены на 30% (с 62,7 до 83,2 тыс. га). Тогда планируется государственная потребность в сырье П пл. пред.(тыс.га) составляет:

где У<sub>пл. урож</sub> .- плановая урожайность свеклы, т/га. **Упражнение №5 Планирование урожайности свеклы**

**Урожайность** - сложный природно-экономический показатель, зависящий от множества факторов Xi .Наиболее точно она аппроксимируется множественными регрессионными зависимостями от времени t (годы), которые называются трендами. Было исследовано 10 функций вида у(t). Наиболее точной оказалась функция (рис.5):

$$
Y = 221,34 - 10,19\sqrt{t} - 36,74\sin t
$$

Эта функция имеет наибольшую тесноту связи между у и t и минимальное стандартное отклонение; она адекватно отображает динамический ряд урожайности.

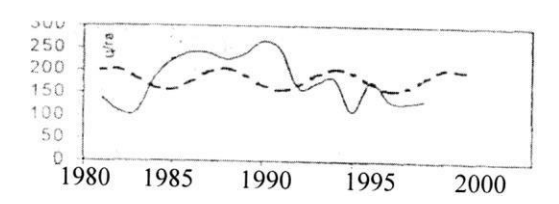

Рисунок 4 – Фактические (сплошная линия) и теоретические значения (пунктир) урожайности сахарной свеклы.

| Показатель                      | Год     |         |         |         |         |         |
|---------------------------------|---------|---------|---------|---------|---------|---------|
|                                 | 2000    | 2001    | 2002    | 2003    | 2004    | 2005    |
| 1. Планируемая площадь посева в | 59756   | 71460   | 77890   | 82650   | 82700   | 82700   |
| зоне свеклосеяния 6 предприятий |         |         |         |         |         |         |
| области                         |         |         |         |         |         |         |
| 2.<br>Прогнозное<br>значение    | 142,23  | 143,91  | 173,87  | 203,56  | 204,69  | 214,42  |
| урожайности сахарной свеклы по  |         |         |         |         |         |         |
| всей области, ц/га              |         |         |         |         |         |         |
| 3. Урожайность при соблюдении   | 162,14  | 160,06  | 198,21  | 232,00  | 233,35  | 244,44  |
| условий<br>агротехнических      |         |         |         |         |         |         |
| возделывания, ц/га              |         |         |         |         |         |         |
| Доверительный<br>4.<br>интервал | 144,42- | 146,34- | 180,49- | 214,34- | 215,63- | 226,72- |
| прогнозируемой урожайности      | 179,86  | 181,78  | 215,93  | 249,78  | 251,07  | 252,16  |

Таблица 2. Прогноз урожайности сахарной свеклы в Курской области.

Потребности производителей сахарной свеклы были рассчитаны исходя из норм расхода семян, ЕСМ, удобрений гербицидов на единицу площади посева. Расходы на приобретение техники и оборудования определяли из условия доведения их до нормативных нагрузок каждой из зон свеклосеяния. Общая потребность ресурсов на период до 2005 года в ценах 1999 года составляет 1067 млн. руб., в т.ч.: Семена, удобрения, гербициды, ГСМ - 755, млн. руб. Техника и оборудование - 311,7 млн.руб. На этой основе был разработан график возврата по лизингу инвестиций в развитие сырьевой базы приоритетной группы

## **Упражнение №6. Планирование реконструкции и технического перевооружения сахарных заводов.**

Обследование реального состояния сахарных заводов выявило, что отечественные предприятия не отвечают современным требованиям и не позволяют рационально использовать корнеплоды. Расход свеклы в России составляет 8-9 т. На 1 т. сахара, Германии - б,5 - 7,0 . Расход условного топлива здесь также ниже в 1,5-2,0 раза. За годы перестройки произошел сильный физический и моральный износ оборудования. Потери сахара достигали 1,5- 2,0%. Была предусмотрена необходимость замены мазута на ТЭЦ заводов на природный газ, что позволяет уменьшить прямые издержки на производство 1 кг. сахара с 6515 до 5283 руб.

Затраты на реконструкцию заводов были оценены методами бухгалтерского учета. На этой основе определены инвестиции на реконструкцию сахарных заводов и расширение их сырьевых зон. Для повышения эффективности инвестиций требуется поэтапное поступление и возврат заемныхсредств.

#### **Упражнение 7. Оценка эффективногги бизнес-плана**

#### **Критерии выбора вариантов развития отрасли.**

Метод Cash-Flow демонстрирует движение денежных средств и отражает деятельность предприятия в динамике от периода к периоду в зависимости от величины первоначальных инвестиций L:

$$
NPV = \left(\begin{array}{ccc} CF & CF & CF \\ \hline (1+k)^1 & + & \hline (1+k)^2 & + \ldots + \hline (1+k)^n \end{array}\right) - I_0
$$

где: k - ставка дисконтирования (уровень доходности инвестируемых средств); NPV - чистая текущая (приведенная) стоимость проекта: CF - (Саsh-Fow - денежные потоки) - поступления денежных средств в конце периода t.

Для относительных оценок ценности проекта дополнительно используют критерии: период окупаемости РР, индекс прибыльности PI и коэффициент окупаемости инвестиций IRR.

## **Список литературы:**

1. Вавилова Е.В. Экологическая геграфия и регионалистика. М. Гардарики,  $2000. - 160$  c.

2. Вертакова Ю.В., Кузьбожев. Экономика отраслевого комплекса (прогнозирование будущего и регулировании настоящего) – Курск: КГТУ, 2001 г.  $-210$  c.

3. Гранберг Л.Г. Основы региональной экономики. – М.: ГУВШЭ, 2001 г. – 485 с.

## **Практическое занятие № 2**

## **Исследование металлургического комплекса КМА**

**Цель работы:** изучить размещение месторождений черных металлов планеты.

### **Задания:**

1. Дать определение следующим понятиям:

- полезные ископаемые, месторождение, руда, рудные и нерудные полезные ископаемые;

- минералы, горная порода, добыча, разработка, обогащение.

- черные металлы;

- железные руды;
- легирующие металлы;
- чугун;
- сталь.

2. Заполнить таблицу (5 стран) по наибольшим запасам чѐрных металлов. Дать оценку ресурсообеспеченности.

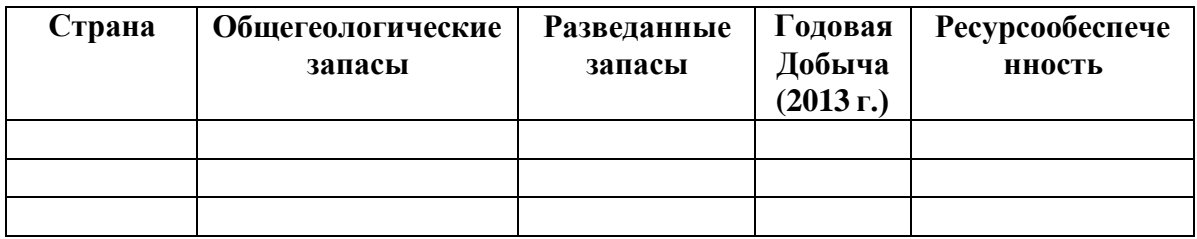

3. Заполнить таблицу, в которой указать наиболее крупные мировые месторождения черных металлов планеты в России.

4.Описать крупные месторождения чѐрных металлов России, их расположение, запасы. Нанести месторождения на контурную карту России.

5.Описать минералы чѐрных металлов имеющих промышленноезначение. Указать количественное (%) содержание извлекаемого элемента. Сравнить качественные показатели руд отечественных месторождений с рудами других стран (учитывать богатые руды). Какие руды называются бедными?

6. Описать способы добычи руд чѐрных металлов.

7.Описать применяемые методы обогащения и получения металлов из исходных руд. В виде блок-схемы представить технологическую цепочку металлургии полного цикла. Рассчитать необходимое количество руды для

выплавки 1 тонны чугуна.

8. Указать сопутствующие способам добычи, обогащения и получения черных металлов экологические проблемы.

9. Обеспеченность России ресурсами черных металлов. Экспортноимпортные составляющие. Экспорт (импорт) чѐрных металлов (прокат, литьѐ). Использование чѐрных металлов (структура).

11. Объѐм выплавки чѐрных металлов в России и мире (2015 год).

10.Индивидуальное задание: дать оценку ресурсам чѐрных металлов конкретного региона России. На контурных картах нанести месторождения полезных ископаемых. Указать их разведанные и прогнозные запасы. Описать способы добычи полезных ископаемых. Если месторождения не разрабатываются - указать причину. По конкретным крупным месторождениям (4-5) составить таблицу динамики добычи руд чѐрных металлов за последние пять лет, выполнить анализ добычи.

#### **Контрольные вопросы при защите практической работы**

1. Классификация природных ресурсов по использованию в производстве.

2. Классификация ресурсов по степени истощения.

3. Что такое природно-ресурсный потенциал.

4. Методы оценки природно-ресурсного потенциала в России.

5. Охарактеризовать запасы категории А, В,  $C_1$ ,  $C_2$ .

6. Дать определение запасам  $P_3$ ,  $P_2$ ,  $P_1$ .

7. Деление запасов полезных ископаемых по хозяйственному значению.

8. Дать определение терминам: полезные ископаемые, месторождение, руда, залежи, рудные и нерудные полезные ископаемые, минералы, горная порода, добыч, разработка, обогащение.

9. Дать определение чѐрным металлам.

10. Назвать основные минералы, используемые для выплавки чѐрных металлов.

11. Дать определение понятиям «чугун», «сталь».

12. Что такое легированная сталь? Для каких целей используют

легирующие элементы.

13. Страны, богатые ресурсами чѐрные металлов. Место России.

14. Способы добычи чѐрных металлов.

15. Крупнейшие разведанные мировые месторождения чѐрных металлов мира и России.

16. Мировая добыча чѐрных металлов в мире и России (2015 г.).

17. Экологические проблемы, связанные с добычей, обогащением и выплавкой чѐрных металлов.

18. Область применения чѐрных металлов.

19. Обеспеченность России запасами чѐрных металлов. Экспорт (импорт) чѐрных металлов.

## Практическое занятие №3 (4 часа)

#### Оценить инвестиционную привлекательность природоохранного проекта

#### (вариант по двум последним цифрам студенческой книжки)

#### **ВВЕДЕНИЕ**

#### Теоретические представления

Современное предприятие представляет собой основную форму реализации

природопользования. Это процесса природно-производственная система состоящая из большого числа машин и аппаратов и других объектов, между которыми устанавливаются стохастические (вероятностные) связи в виде потоков вещества, энергии, информации и трудовых ресурсов на организацию и управление производственным процессом.

Целью функционирования' систем природопользования является переработка первичных природных! и вторичных ресурсов (отходов других производств) в продукты производства и потребления с соблюдением требований комплексного и рационального их использования и охраны окружающей природной среды.

В явном виде производственную (хозяйственную) функцию таких систем представить практически Невозможно. Поэтому инженеры, экономисты и менеджеры

пытаются выразить еѐ через экономические количественные категории качества и

производительности продукта.

<sub>B</sub> бытность плановой эффективность экономики проектов природопользования

и охраны природной среды оценивали по величине чистого или народнохозяйственного экономического эффекта Э пр, путем сравнения важнейших экономических факторов в базовом варианте 1 и проектном варианте 2:

$$
\mathfrak{I}_{\text{np}} = (C_1 - C_2) + E_{\text{H}} \cdot (K_1 - K_2) + (Y_1 - Y_2); \tag{1}
$$

где:  $C_i$ ,  $K_i$ ,  $Y_i$  - себестоимость, капиталоѐмкость и экономический ущерб от загрязнения природной среды в базовом и проектном вариантах природопользования;

 $E_{\rm H}$  = 0,12 - 0,15 -нормативный коэффициент капиталовложений, обратная величина которого 1/Е определяла срок окупаемости проекта.

В мировой рыночной экономике получил широкое распространение четырех - критериальный метод экономического обоснования капитал образующих инвестиций по величине NPY (чистая дисконтированная стоимость и чистый приведенный доход в конце периода t) дополняемой

критериями:

PP - период окупаемости проекта;

PI - индекс прибыльности;

IR Р-коэффициент окупаемости инвестиций

Этот метод, называемый Cash Flow (Кэш фло) демонстрирует движение денежных средств (денежного потока) и отражает деятельность предприятия в динамике от периода к периоду в зависимости от величины первоначальных инвестиций  $I_0$ , годовой чистой прибыли Пч<sub>і</sub> и амортизационных отчислений  $A_i$ в t -ом периоде:

$$
NPY = \begin{pmatrix} \frac{\Pi_{\mathrm{U}} + \mathrm{A}}{2} & \frac{\Pi_{\mathrm{U}_2} + \mathrm{A}_2}{2} \\ \frac{\Pi_{\mathrm{U}_2} + \mathrm{A}_2}{2} & \frac{\Pi_{\mathrm{U}_t} + \mathrm{A}_t}{2} \\ \frac{\Pi_{\mathrm{U}_t} + \mathrm{A}_t}{2} & \frac{\Pi_{\mathrm{U}_t} + \mathrm{A}_t}{2} \end{pmatrix} - \begin{pmatrix} 2 \\ 0 \end{pmatrix}
$$

k=0,18-0,20 ставка дисконтирования где: (уровень доходности инвестируемых средств, доли единиц).

Применительно  $\mathbf{K}$ экономике природопользования оценка инвестиционной привлекательности природоохранного проекта (мероприятия, программы) формула (2) принимает следующий вид:

$$
NPY = \sum_{i=1}^{t} \frac{B_t - C_t + E_t}{(1+k)^t},
$$
\n(3)

где В<sub>і</sub>, С<sub>і</sub>, Е<sub>і</sub> - потенциальная экономическая выгода, затраты (инвестиции) и экологическая выгода (предотвращенный экономический ущерб от загрязнения окружающей среды).

Если NPY > 0, то проект считается инвестиционно привлекательным.

### Схема оценки инвестиционной привлекательности проекта

1. Предлагается оценить инвестиционную эффективность некоего природоохранного проекта на конец первого года после внедрения проекта (t  $=1, \kappa = 0.20$ :

$$
NPY = \frac{B - C + E}{(1 + k)} = 0,83 \cdot (B - C + E) \ge 0;
$$
\n(4)

Которую можно выполнять в ниже следующей последовательности.

Рассчитать потенциальную экономическую выгоду В после извлечения пыли (цементной), диоксидов серы, азота и углерода из отходящих газов, выбрасываемых в атмосферу, если предположить, что эти вещества в чистом виде могут быть реализованы на рынке (№ вариантов расчета смотри в таблице ПЗ (стр. 37) и П5 (стр. 39) Методические указания «Экология», КГТУ, составитель: Г.Л. Звягинцев., А.Г. Толкушев; г. Курск, 2000г, 51 с.)

Масса і-го компонента (смотри таблицу ПЗ) условленная после реализации природоохранного мероприятия, рассчитываются следующим образом:

$$
= - \qquad ; \qquad (5)
$$

где: М<sub>баз</sub> и М<sub>проект</sub> - масса вредных компонентов в отбросных газах в

базовом и проектном вариантах, т/год.

Найти доход от продажи цементной пыли,  $SO2$ , (в виде серной кислоты),  $NO<sub>2</sub>$ (в виде азотной кислоты) и  $CO_2$  (в чистом виде) составляет(руб/год):

 $\Delta B_{I} = \Delta M_{I} \cdot C_{I};$ 

стоимость 1m i-го компонентная (взять где:  $C_i$  - рыночная  $\Pi$ O заводскимсправочнымданным, руб)

принять (руб/т): С m та – 6000; С  $\gamma$  – 9500; С Можно 15000;  $C_{CO2}$  – 12700.

Оценить экологическую выгоду Е от внедрения природоохранного  $2.$ мероприятия, после его реализации (по количеству улавливаемых загрязнений из отходящих газов, и уровню снижения платы за выбросы загрязняющих веществ в атмосферу), т/год:

 $C_{m \tau a}$  1; C 1;  $C_N$  1;  $C_{CO}$  $\Delta E^{\text{arm}} = \Delta M_i \cdot C_i$ ;  $(7)$ 

где: і - вид загрязняющего вещества $(I = I, 2, 3, 4)$ ;

 $C_i$ -ставка платыза выброс 1 т;

 $i$  - го загрязняющег о вещества, продукт выбирается про нормативам Приложения 1 к постановлению Гравительства РФот 12.06.2003 год п ЖА4), руб/т:

С пыли цемента ≈515; C<sub>S02</sub>≈105; C<sub>N02</sub> ≈175; C<sub>C02</sub>≈5.

3. Точно также следует рассчитать снижение платы за счет удаления вредных компонентов (БПК, взвешенные вещества, нефтепродукты, фосфаты (смотри таблицу №8 вышеуказанному Методическому указанию ,44с)) из сточных вод, считая, что после реализации природоохранного мероприятия их количество в сточных водах станет равным нулю:

$$
\Delta E_i^{\text{BOL}} = M_i^{\text{BOL}} \cdot C_i; \tag{8}
$$

где:  $M_i$  - масса і -го компонента в исходных сточных водах , т/год;

С<sub>і</sub> -ставка платы за сброс 1 тонны і -го загрязняющего вещества (выбирается по нормативам из постановления Правительства РФ от 01.07.2005г  $N<sub>2</sub>4$ ), py $\frac{6}{T}$ :

 $C_{\text{TBEK}} = 455$ ;  $C_{\text{B3B, B-B3}} = 1830$ ,  $C_{\text{HedprenpogyKT}} = 27550$ ;  $C_{\text{thocdpop}} = 6810$ .

4. Найти суммарную экологическую выгоду (предотвращенные платежи за загрязнение окружающей среды), экономический ущерб от снижения количества вредных компонентов в газах, выбрасываемых в атмосферу и в сточных водах  $\ddot{\cdot}$ 

$$
E_{\rm i} = \Delta E^{\rm arm} \quad \Delta E_{\rm i} \quad ; \tag{9}
$$

5. Вычислив и просуммировав  $B_1$  и  $E_1$  по всем вредным компонентам, поступав-мым в атмосферу и гидросферу рекомендуется найти значения В и  $E$  (формула 4).

6. Приняв NPY = 0 в формуле (4) следует рассчитать соотношение:

 $(6)$ 

## В - С + Е = 0 или (B+E) - С = 0

При соблюдении последнего соотношения  $NPY = 0$ , увеличив сумму (В+Е) на 20-30 % получим:

#### $NPY > 0$

то есть приемлимая чистая дисконтированная стоимость проекта к концу первого года после его внедрения станет инвестиционо привлекательной.

Далее можно начинать переговоры с инвестором о привлечении его средств к разработке технического проекта и его внедрения по предлагаемой Вами программе природных мероприятий.

. Задача решена. Заключение.

## **Практическое занятие №4** (2 часа)

#### **Венчурная и патентная тематика курсовых и дипломных проектов**

Практическое занятие №4 по данной дисциплине предусматривает приобретение знаний и компетенций в сфере горнопромышленной экологии, касающихся венчурной и патентной тематики, разрабатываемых ЮЗГУ и СумГУ, изложенных в учебно-методическом пособии (УМО) Г.Л. Звягинцев.

Таблица исходных данных для практического изучения проблем горнопромышленной экологии по вариантам; варианты выбираются по двум последним цифрам зачетной книжки

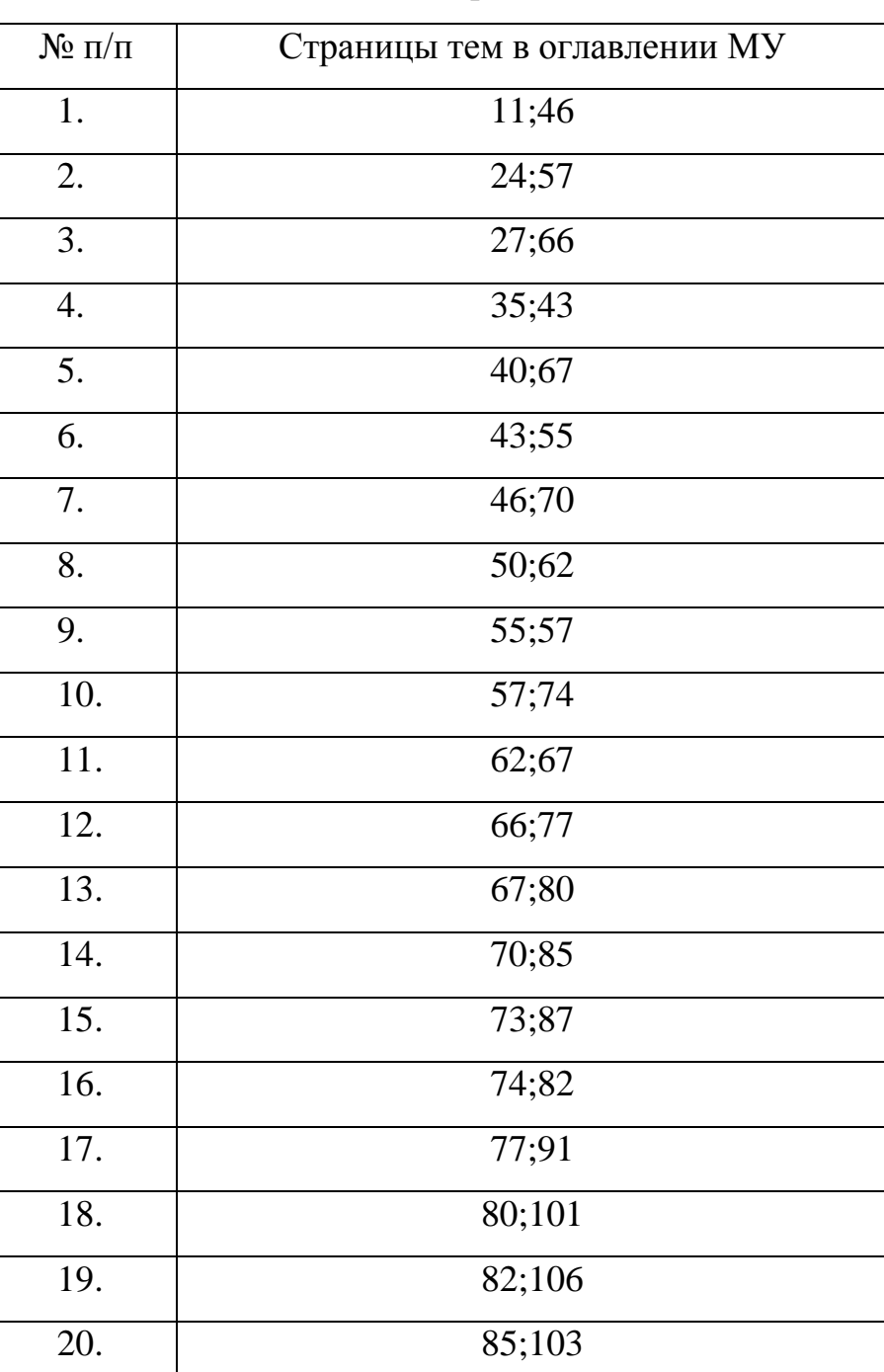

7 семестр, ГД-11з и ГД-12з

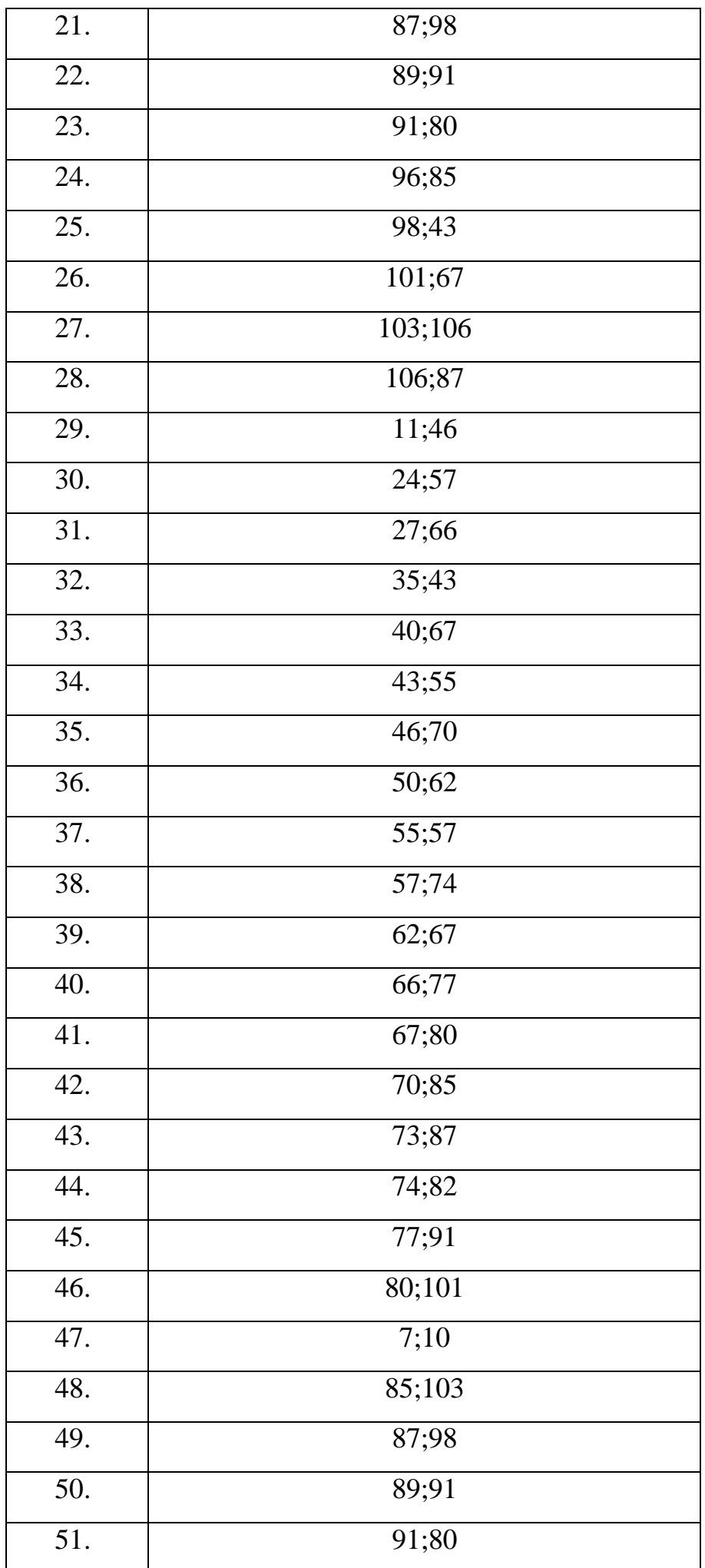

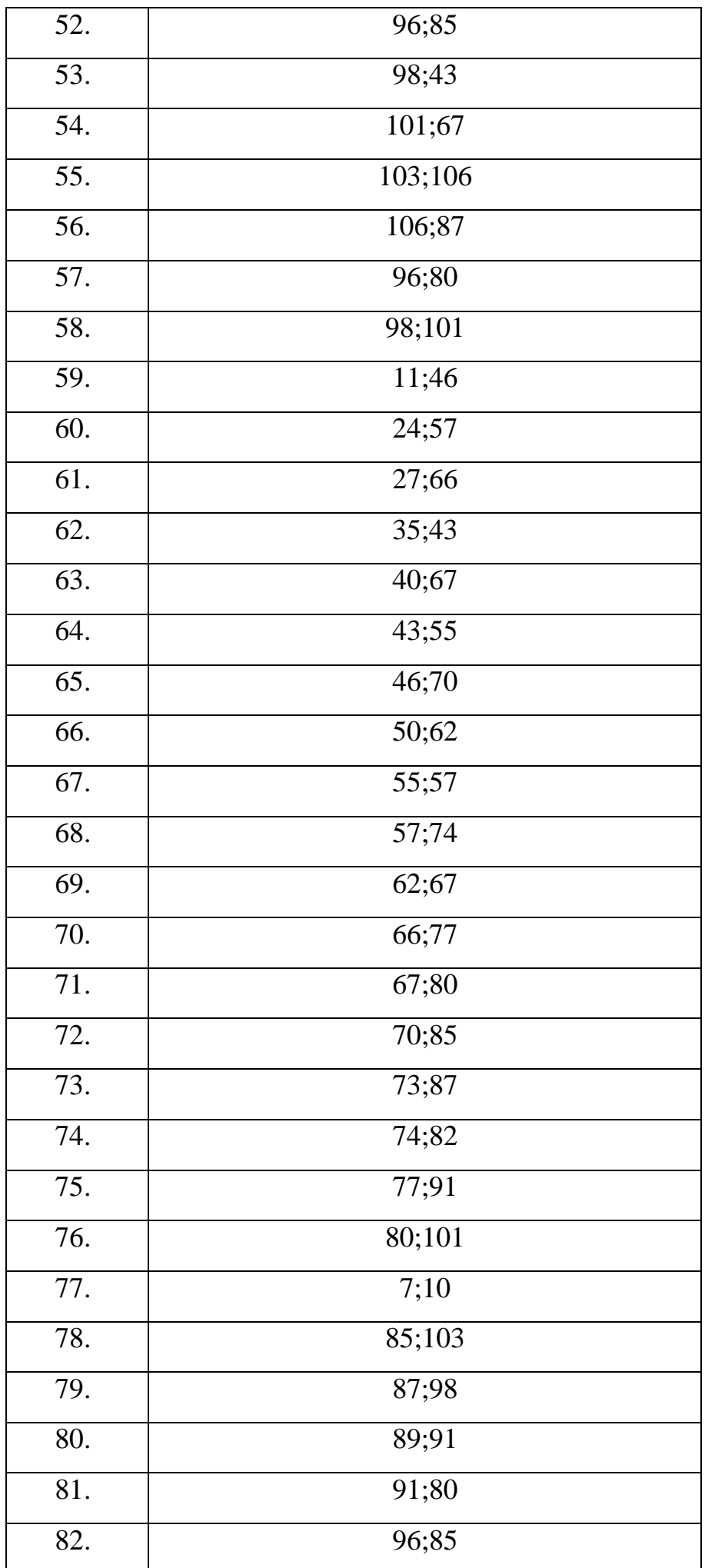

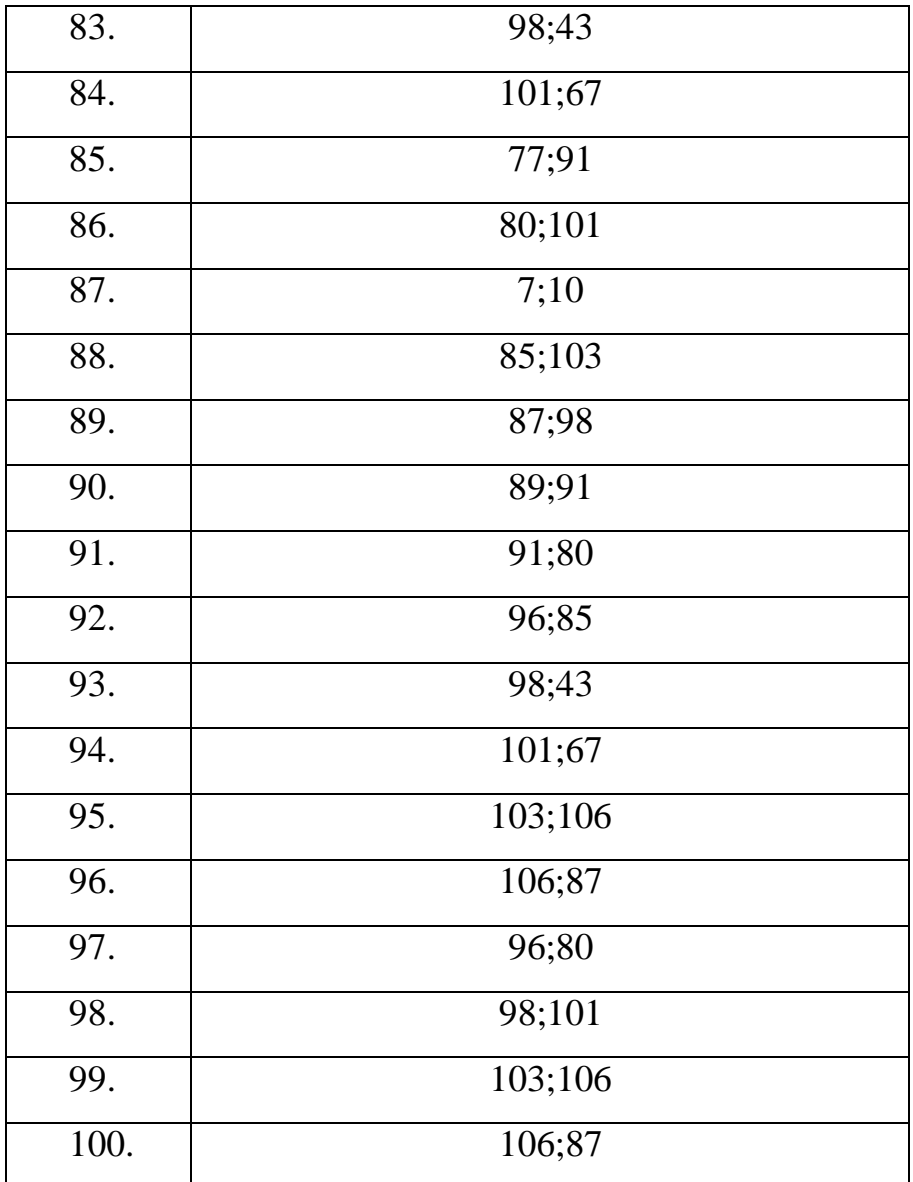

#### **Список литературы**

1. Рациональное использование природных ресурсов и охрана природы : учебное пособие / под ред. В. М. Константинова. - М. : Академия, 2009. - 272 с. - (Высшее профессиональное образование: Естественные науки). - ISBN 978-5-7695-46 82-2 : 373.00 р. - Текст : непосредственный.

2. Гречаниченко, Татьяна Эдуардовна. Основы природопользования : учебное пособие : [для студентов всех специальностей и направлений при изучении экологических дисциплин, в т. ч. «Экология», «Информационная экология», «Природопользование»] / Т. Э. Гречаниченко ; Юго-Зап. гос. ун-т.- Курск : ЮЗГУ, 2014. - 237 с.– Текст : электронный.

3. Зарайский, В. Н. Рациональное использование и охрана недр на горнодобывающих предприятиях / В. Н. Зарайский, В. И. Стрельцов. - М. : Недра, 1987. - 293 с. - Б. ц. - Текст : непосредственный.

4. Умнов, А. Е. Охрана природы и недр в горной промышленности : учебник / А. Е. Умнов. - М. : Недра, 1987. - 127 с. : ил. - Б. ц. - Текст : непосредственный.

5. Гетова, Л. В. Охрана природы : учебное пособие для строит. спец. вуз. / Л. В. Гетова, А. В. Сычева. - Минск : Высшая школа, 1986. - 238 с. - Б. ц. - Текст : непосредственный.